# **Agilent E8267D PSG Vector Signal Generator**

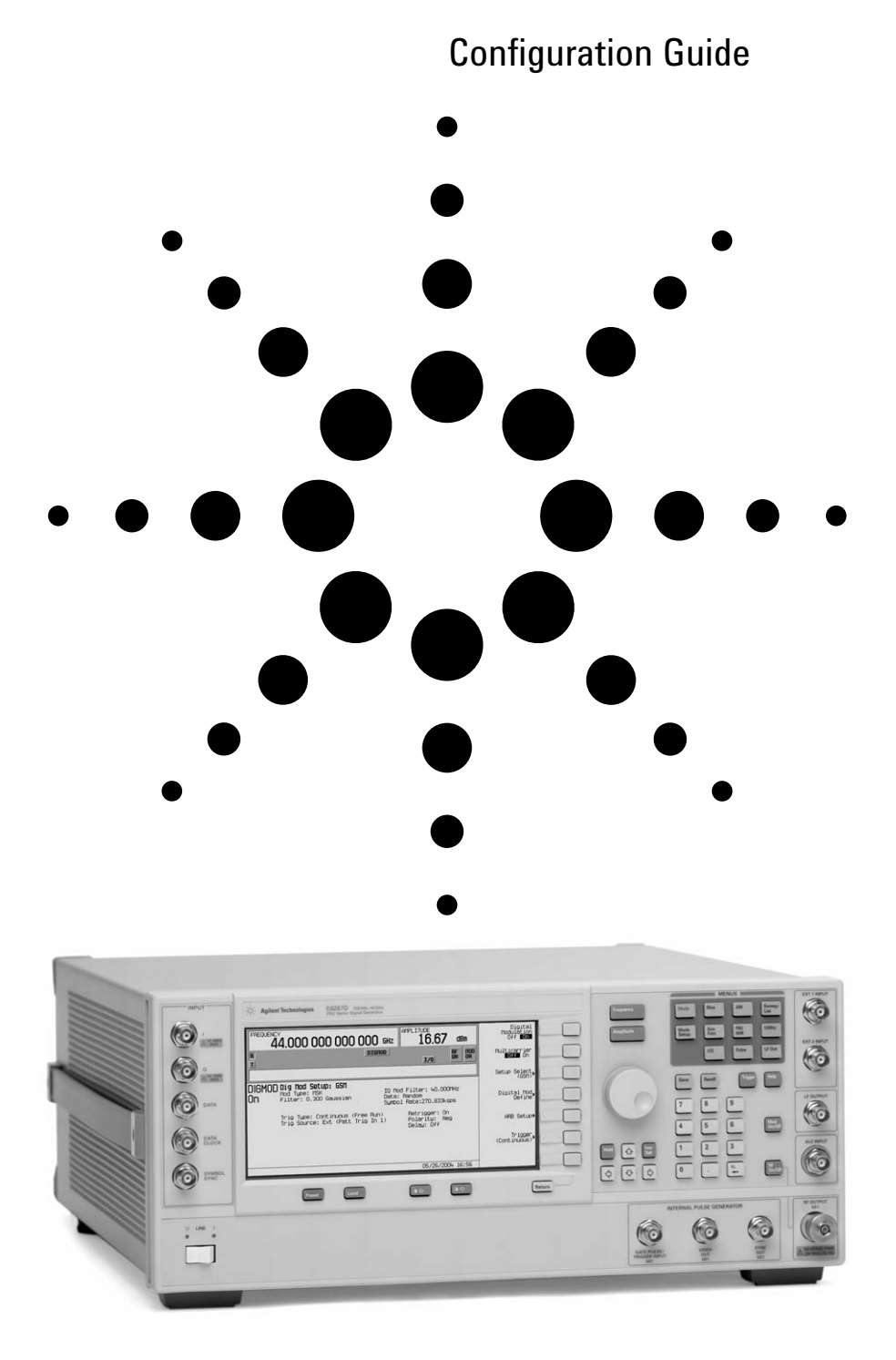

**This guide is intended to assist you with the ordering process of the PSG vector signal generators.**

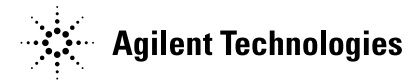

**Standard product includes installation guide, electronic documentation set (CD-ROM), adapters, and country specific power cord.**

**High output power (Option 1EA) and step attenuator (Option 1E1) are standard features in the E8267D vector signal generator.**

## **Agilent PSG Vector Signal Generator Options**

### **Step 1. Choose a frequency range**

All frequency range options support underrange to 100 kHz. However, performance specifications are not provided between 100 kHz and 250 kHz.

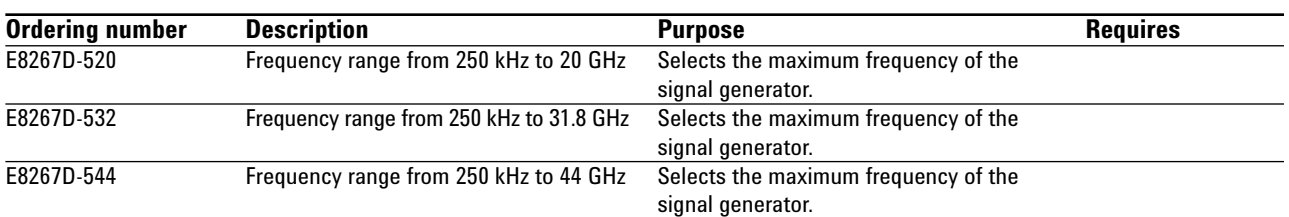

## **Step 2. Choose spectral purity**

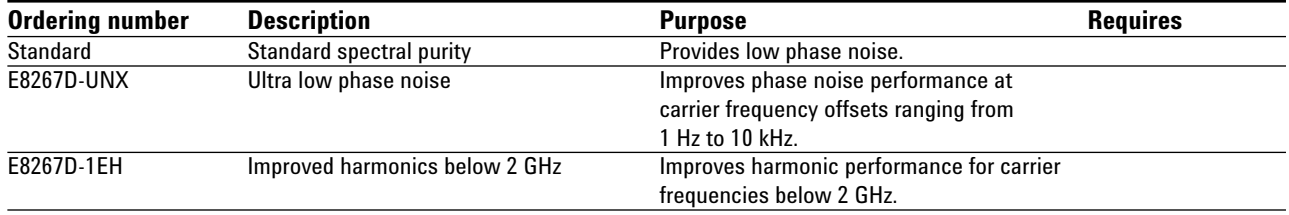

### **Step 3. Choose pulse modulation**

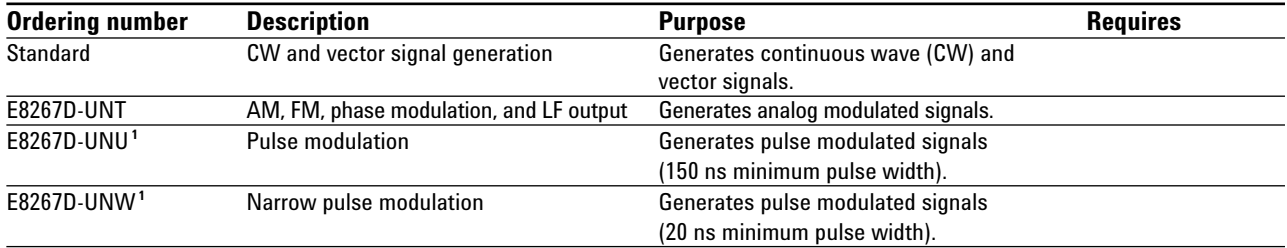

## **Step 4. Choose ramp sweep**

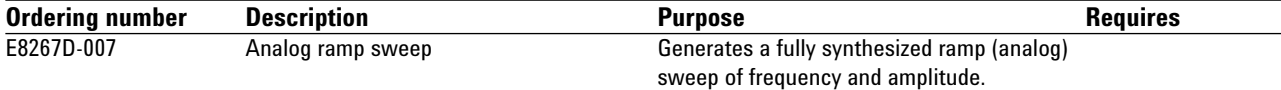

## **Step 5. Choose internal baseband generator with memory**

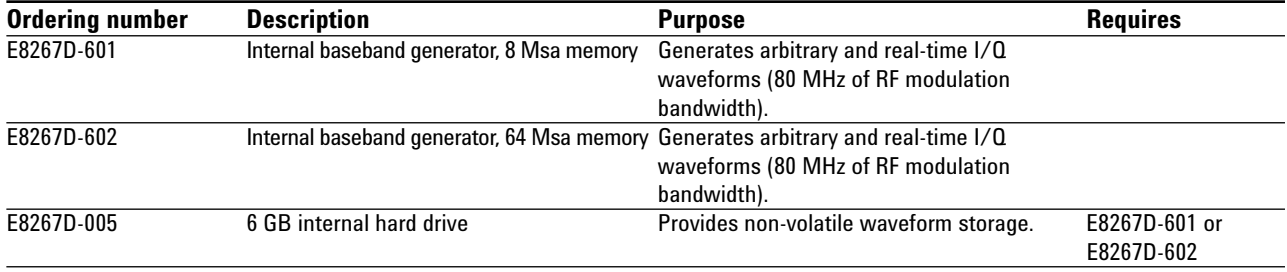

<sup>1.</sup> Option E8267D-UNU and E8267D-UNW are mutually exclusive; choose one or the other or neither. However, option E8267D-UNU can be upgraded to E8267D-UNW.

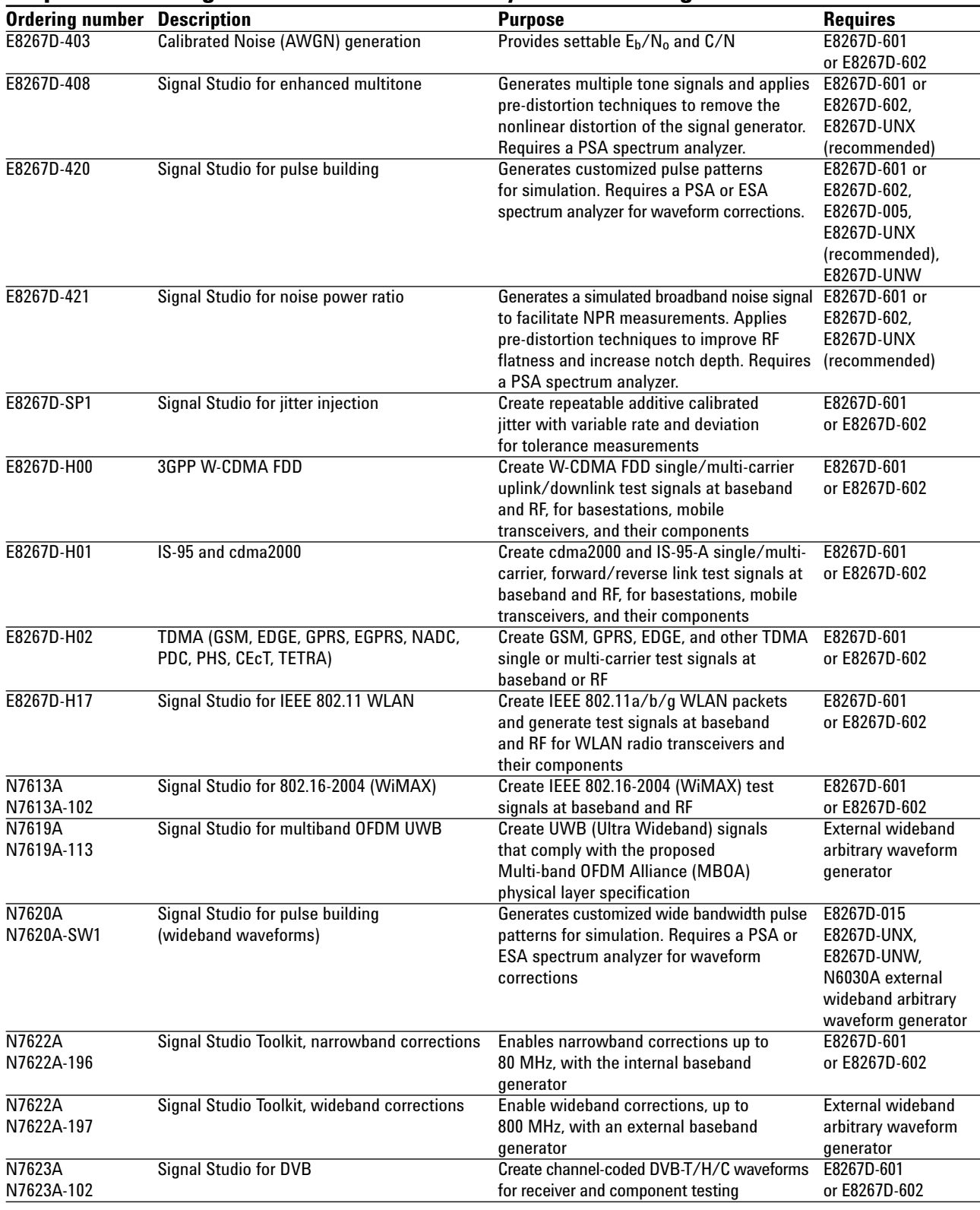

## **Step 6. Choose signal creation software for your baseband generator**

## **Step 7. Choose wideband external I/Q**

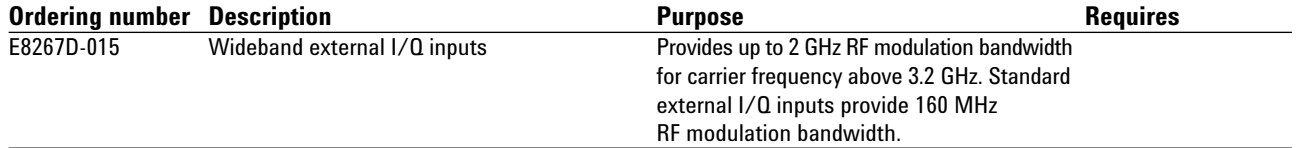

## **Step 8. Choose special options**

Special options add unique capabilities to the signal generator for specific applications.

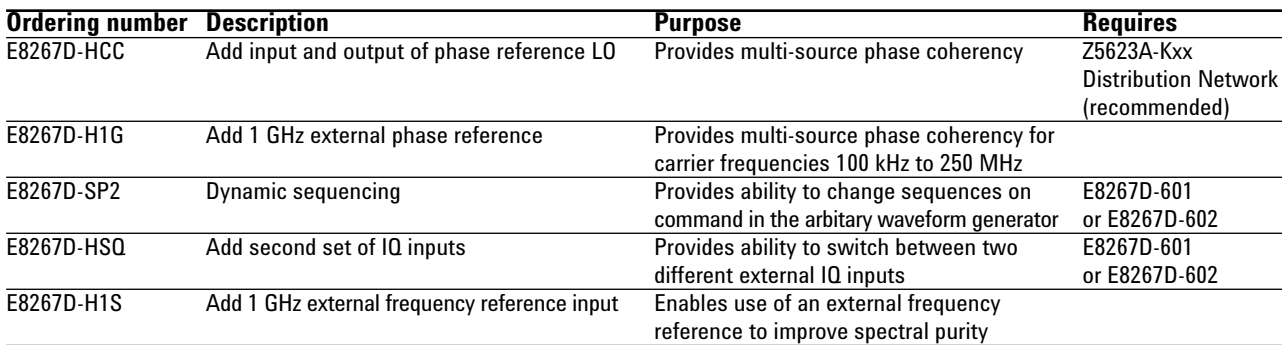

## **Step 9. Choose instrument connector configuration and accessories**

Note: Standard 20 GHz models include a 3.5 mm (m) RF output connector on the front panel.

Standard 31.8 GHz and 44 GHz models include a 2.4mm (m) RF output connector on the front panel.

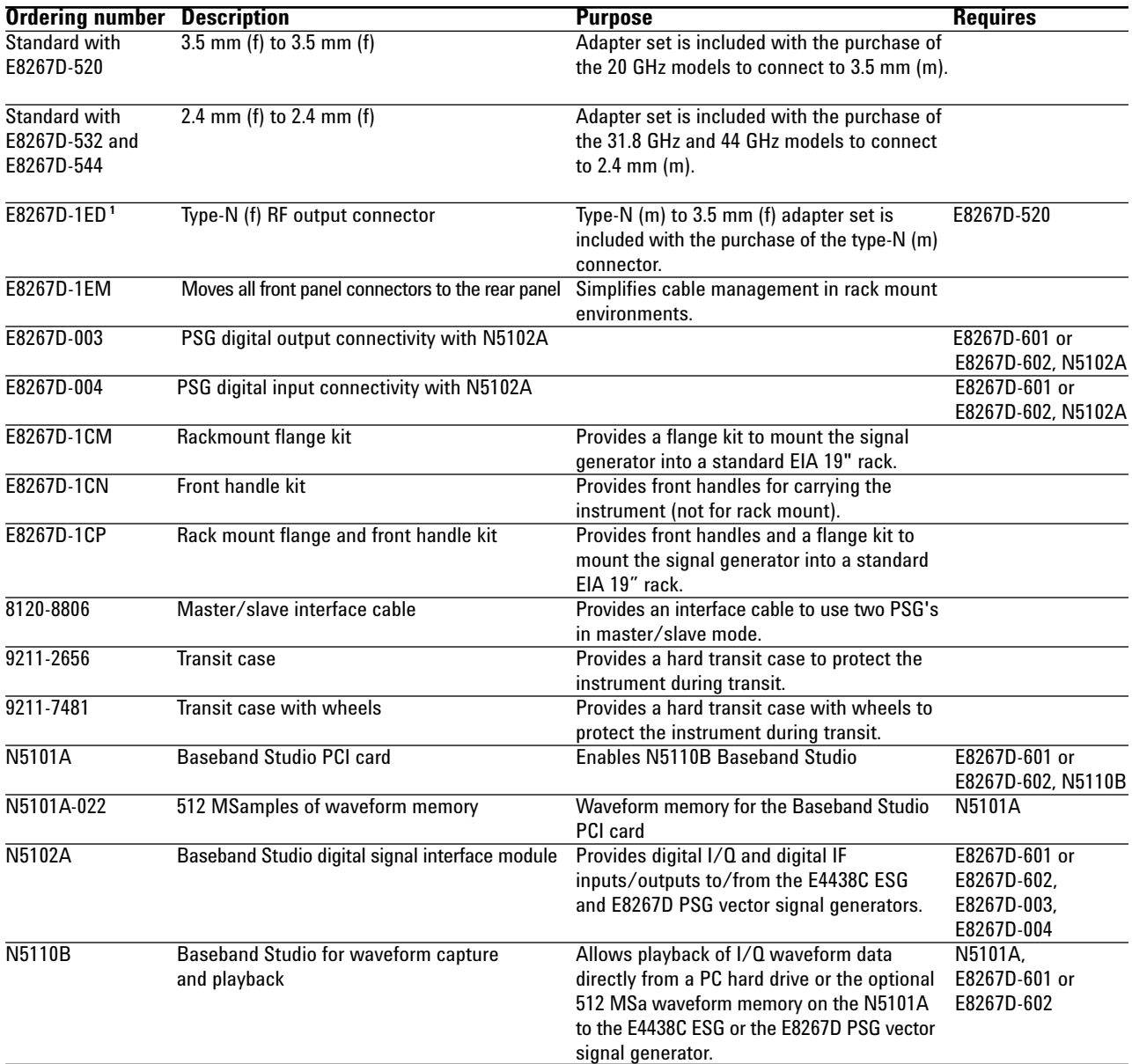

1. E8267D-1ED is not compatible with the 31.8 GHz or 44 GHz models.

## **Step 10. Choose documentation**

Standard products ship with an installation guide and an electronic documentation set (CD-ROM). The CD-ROM includes: user's guide, installation guide, programming guide, service guide, SCPI command reference, error messages, key reference, data sheets, and additional product literature.

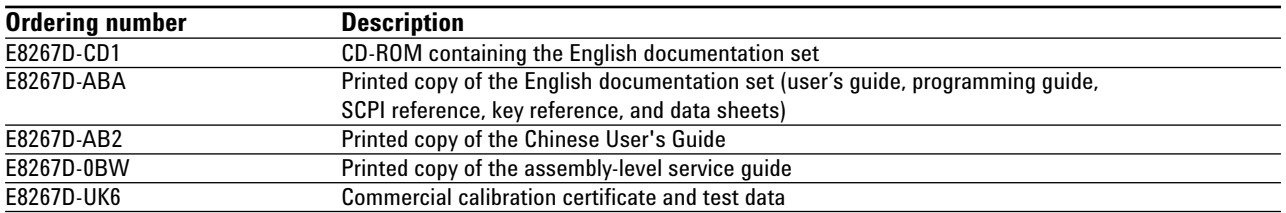

### **Step 11. Choose a warranty plan**

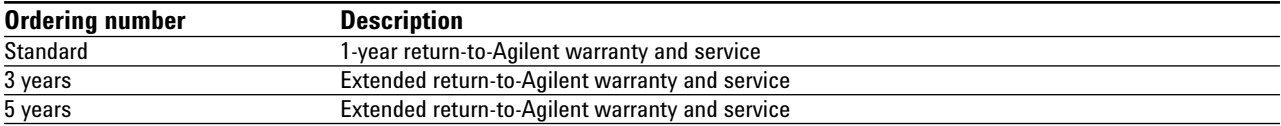

### **Step 12. Choose a calibration plan**

There is no calibration plan standard with the E8267D. For a calibration plan, specify 3 or 5 years for one of the appropriate plans below when ordering. For more information, please visit: www.agilent.com/find/services\_upfront\_options.

#### **Plan**

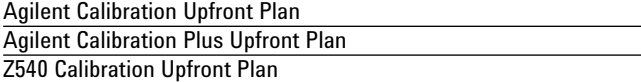

### **Step 13. Choose extended support life**

This option provides a license, stored within the E8267D, to guarantee support of the unit for a longer period of time than standard. This is not a warranty; the unit's owner will have to pay for repairs, but Agilent will carry sufficient inventory and maintain test and calibration capability to service the licensed unit.

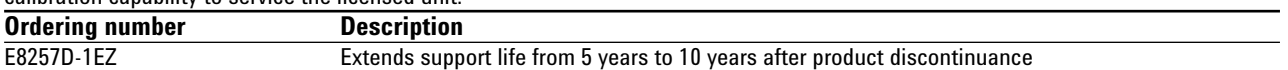

## **Upgradeable Options**

Customer-installable and service center-installable upgrade kits are available for the E8267D signal generators. If an option is not mentioned that you would like to have upgraded on your PSG, please contact your local Agilent representative about our customized upgradeable options.

#### **Choose customer- installable upgrade kits 1, 3**

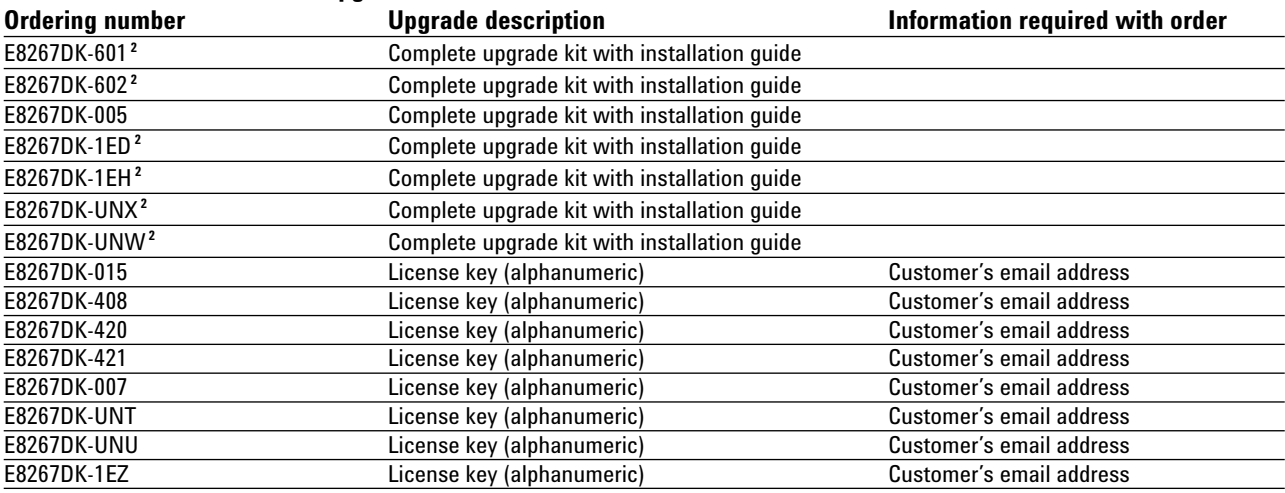

<sup>1.</sup> Latest firmware is recommended for upgrades. Firmware can be found at **www.agilent.com/find/upgradeassistant.**

<sup>2.</sup> Calibration required.

<sup>3.</sup> Calibration and installation costs are not included in the price of upgrade installation performed at a service center. Consult your Agilent Sales representative for details.

## **Web Resources**

For additional product information, visit: **www.agilent.com/find/psg**

For information about renting, leasing or financing Agilent's latest technology, visit: **www.agilent.com/find/buyalternatives**

For accessory information, visit: **www.agilent.com/find/accessories**

## **Related Agilent Literature**

*Agilent PSG Signal Generators* Brochure, Literature number 5989-1324EN

*E8257D PSG Analog Signal Generator* Data Sheet, Literature number 5989-0698EN

*E8267D PSG Vector Signal Generator* Data Sheet, Literature number 5989-0697EN

*E8257D PSG Analog Signal Generator* Configuration Guide, Literature number 5989-1325EN

*PSG Two-Tone and Multitone Personalities* Application Note 1410, Literature number 5988-7689EN

*Signal Studio for Pulse Building* Technical Overview, Literature number 5988-8134EN

*Signal Studio for Noise Power Ratio* Technical Overview, Literature number 5988-9161EN

*Signal Studio for Enhanced Multitone* Technical Overview, Literature number 5988-5639EN

*N5102A Baseband Studio Digital Signal Interface Modul*e Technical Overview, Literature number 5988-9495EN

*N5110B Baseband Studio for Waveform Capture and Playback* Technical Overview, Literature number 5989-2095EN

*Digital Modulation in Communications Systems — An Introduction* Application Note 1298, Literature number 5965-7160E

#### **Free Agilent Software**

Agilent software can be found by selecting the Software, Firmware & Drivers embedded link located on each of the PSG E8267D and PSG E8257D web pages.

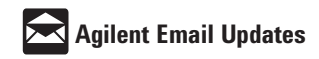

#### **www.agilent.com/find/emailupdates**

Get the latest information on the products and applications you select.

#### **Agilent Technologies' Test and Measurement Support, Services, and Assistance**

Agilent Technologies aims to maximize the value you receive, while minimizing your risk and problems. We strive to ensure that you get the test and measurement capabilities you paid for and obtain the support you need. Our extensive support resources and services can help you choose the right Agilent products for your applications and apply them successfully. Every instrument and system we sell has a global warranty. Two concepts underlie Agilent's overall support policy: "Our Promise" and "Your Advantage."

#### **Our Promise**

Our Promise means your Agilent test and measurement equipment will meet its advertised performance and functionality. When you are choosing new equipment, we will help you with product information, including realistic performance specifications and practical recommendations from experienced test engineers. When you receive your new Agilent equipment, we can help verify that it works properly and help with initial product operation.

#### **Your Advantage**

Your Advantage means that Agilent offers a wide range of additional expert test and measurement services, which you can purchase according to your unique technical and business needs. Solve problems efficiently and gain a competitive edge by contracting with us for calibration, extra-cost upgrades, out-of-warranty repairs, and onsite education and training, as well as design, system integration, project management, and other professional engineering services. Experienced Agilent engineers and technicians worldwide can help you maximize your productivity, optimize the return on investment of your Agilent instruments and systems, and obtain dependable measurement accuracy for the life of those products.

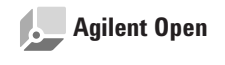

#### **www.agilent.com/find/open**

Agilent Open simplifies the process of connecting and programming test systems to help engineers design, validate and manufacture electronic products. Agilent offers open connectivity for a broad range of system-ready instruments, open industry software, PC-standard I/O and global support, which are combined to more easily integrate test system development.

#### **www.agilent.com**

**For more information on Agilent Technologies' products, applications or services, please contact your local Agilent office. The complete list is available at:**

#### **www.agilent.com/find/contactus**

#### **Phone or Fax**

#### **United States:**

(tel) 800 829 4444 (fax) 800 829 4433

#### **Canada:**

(tel) 877 894 4414 (fax) 800 746 4866

#### **China:**

(tel) 800 810 0189 (fax) 800 820 2816

#### **Europe:**

(tel) 31 20 547 2111

#### **Japan:**

(tel) (81) 426 56 7832 (fax) (81) 426 56 7840

#### **Korea:**

(tel) (080) 769 0800 (fax) (080)769 0900

#### **Latin America:**

(tel) (305) 269 7500

#### **Taiwan**:

(tel) 0800 047 866 (fax) 0800 286 331

#### **Other Asia Pacific Countries:**

(tel) (65) 6375 8100 (fax) (65) 6755 0042 Email: tm\_ap@agilent.com Contacts revised: 05/27/05

Product specifications and descriptions in this document subject to change without notice.

© Agilent Technologies, Inc. 2004, 2005 Printed in USA, December 15, 2005 5989-1326EN

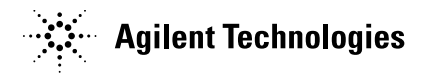